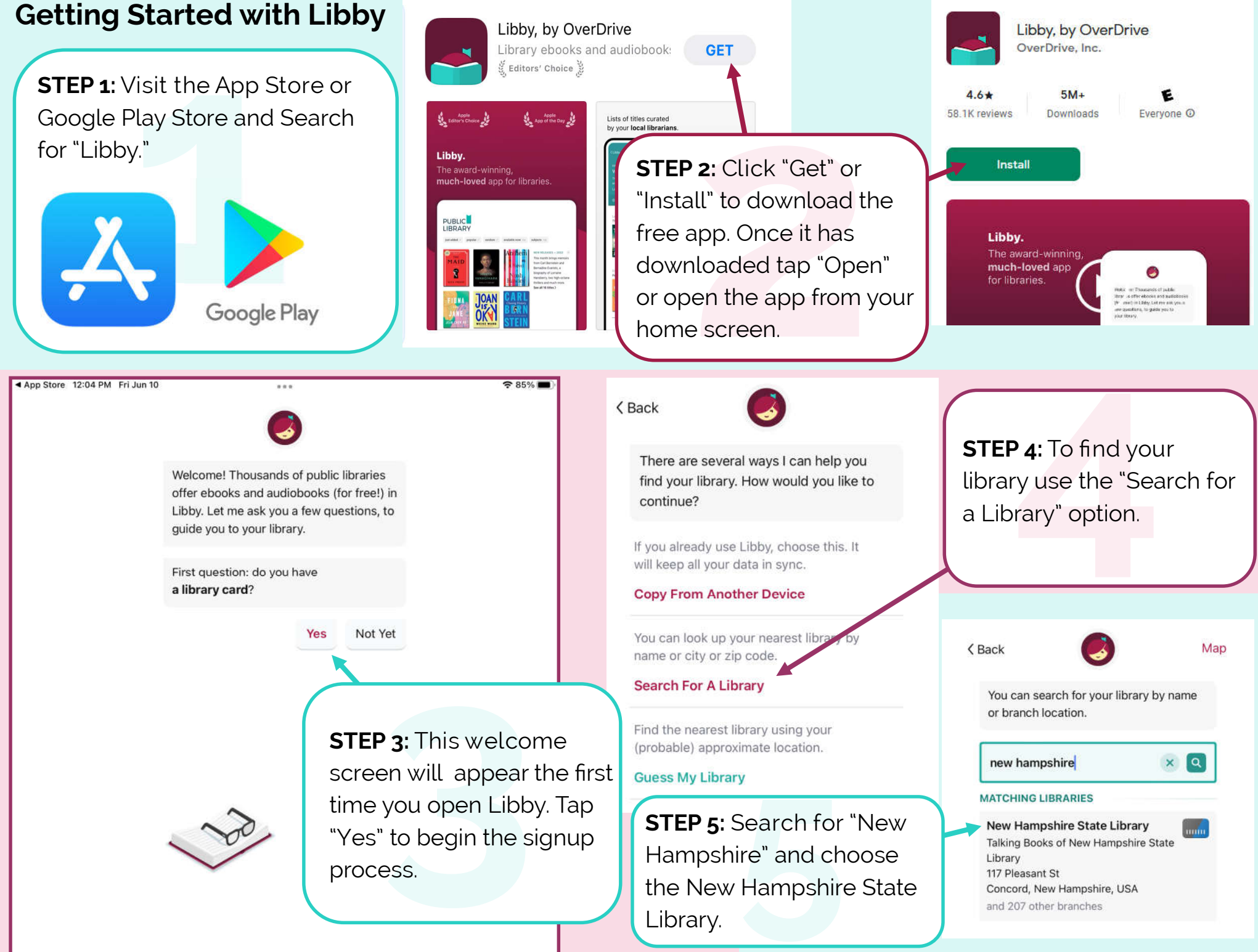

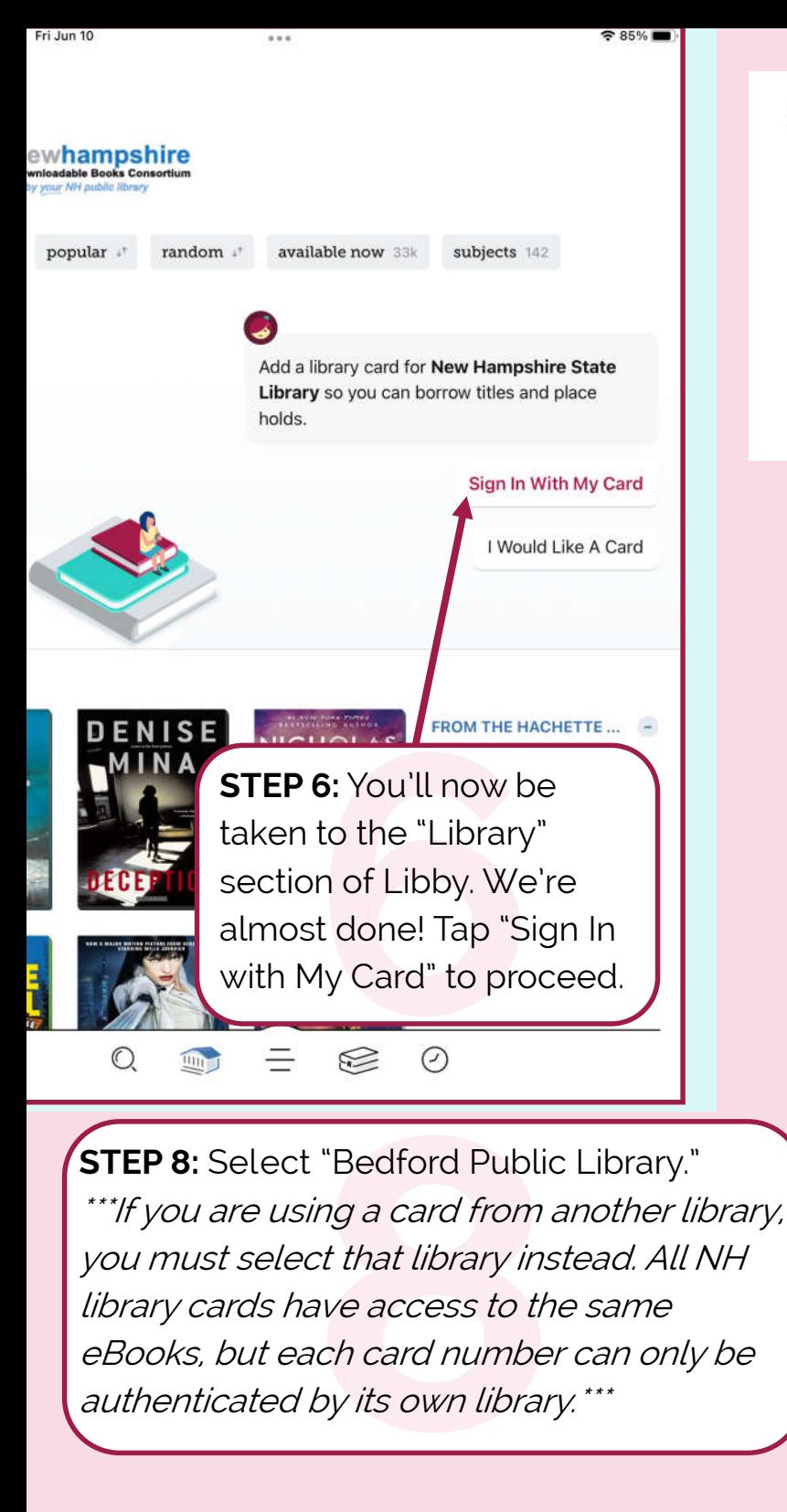

eBooks, but each card number can only be

authenticated by its own library.\*\*\*

Alton: Gilman Library **STEP 7:** Tap "203 MORE"<br>to expand the list of<br>New Hampshire libraries. to expand the list of New Hampshire libraries. <Back <Back Let's sign into your account. Where do you use your library card? Allenstown: Allenstown Public Library Alstead: Shedd-Porter Memorial Library Alton: Gilman Library Amherst: Amherst Town Library Andover: Andover Libraries Antrim: James A. Tuttle Library **Success!** Ashland: Ashland Town Library Atkinson: Kimball Public Library Auburn: Griffin Free Public Library Barnstead: Oscar Foss Memorial Library Barrington: Barrington Public Library Bartlett: Bartlett Public Library Bath: Bath Public Library Bedford: Bedford Public Library Belmont: Belmont Public Library

Bennington: GEP Dodge Library

<Back

Let's sign into your account. Where do

Allenstown: Allenstown Public Library

Alstead: Shedd-Porter Memorial Library

you use your library card?

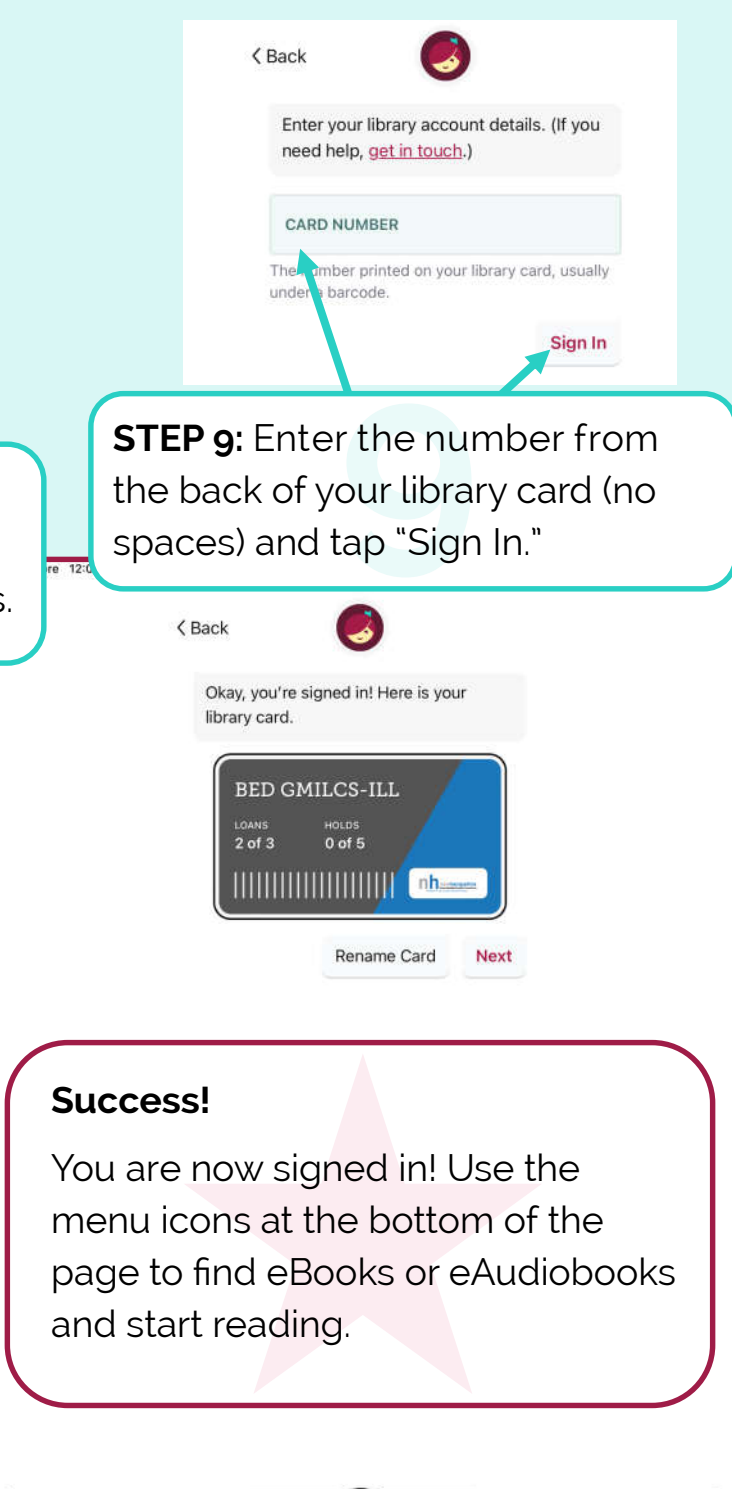

 $\odot$ 

S

 $\circ$ 

 $\mathbb{R}$